June

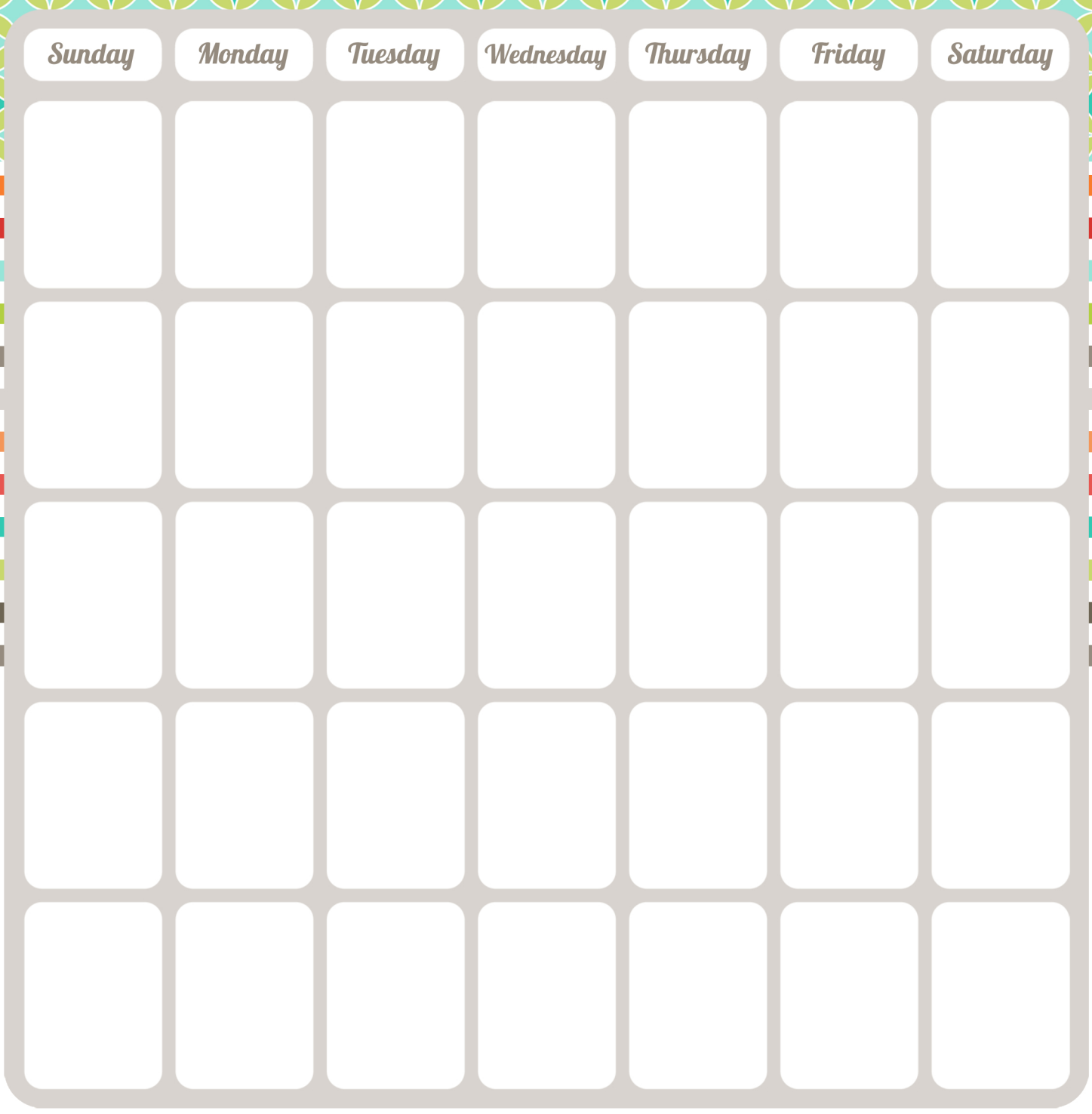

## Notes\_